## **SVG Module: Resizing Images**

## **Table of contents**

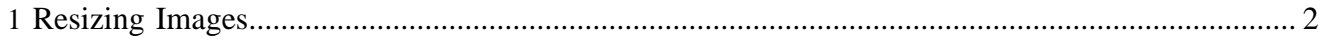

## <span id="page-1-0"></span>**1 Resizing Images**

To resize an image, append the following request parameters to the image URL:

- lenya.module=svg
- $\bullet$  width=...
- height=...

For example:

/default/authoring/myimage.jpg?lenya.module=svg&width=100&height=150